# Matriz de habilidades digitales

as tecnologías de información y comunicación (TIC) se Las tecnologías de información y comunicación (TIC) se han convertido en herramientas que intervienen en la mayor parte de las actividades laborales y recreativas de la vida actual. En nuestros días, nos enfrentamos cotidianamente a situaciones de interacción social mediadas por las TIC: relaciones sociales, transacciones comerciales, trámites, consulta, intercambio y producción de información, situaciones de estudio, recreación, etcétera.

Saber moverse en este mundo con un alto uso de tecnologías de información y participar en los variados tipos de intercambios mediados por las TIC puede definirse como estar integrado a la cultura digital. Para esto es necesario contar con habilidades digitales. Entendemos por *habilidades digitales* el conjunto de saberes (saber hacer y saber sobre el hacer) relacionados con el uso de herramientas de comunicación, acceso, procesamiento y producción de la información.

La Coordinación de Tecnologías para la Educaciónh@bitat puma de la Dirección General de Cómputo y de Tecnologías de Información y Comunicación (DGTIC) de la UNAM, ha desarrollado una matriz de habilidades en el uso de tecnologías de información y comunicación basada en algunos de los estándares nacionales e internacionales de certificación en TIC que se aplican a jóvenes de 15 años, con el propósito de estructurar y organizar en distintos niveles las habilidades tecnológicas a desarrollar en los estudiantes de bachillerato y licenciatura.

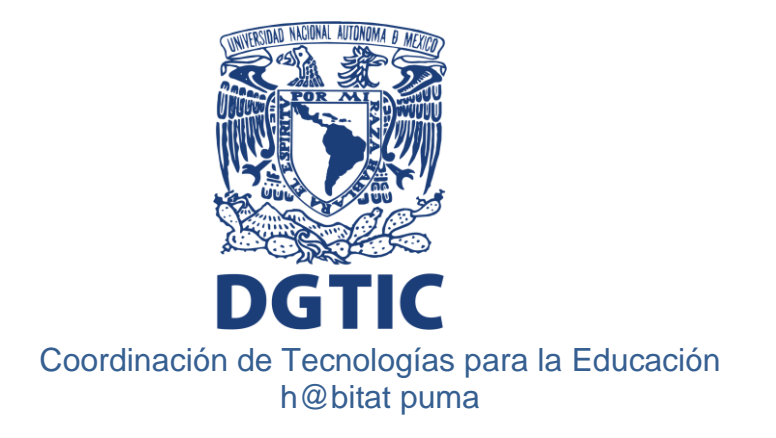

La matriz tiene como referente diversos estándares internacionales reconocidos en habilidades digitales:

- ICDL (*International Computer Licence Driving*). Estándares internacionales que certifican conocimientos y habilidades en uso de TIC para jóvenes de ingreso a la educación media superior.
- CompTIA (*Computing Technology Industry Association*). Estándares internacionales que certifican conocimientos y competencias en uso de TIC para jóvenes de ingreso a la educación superior.
- ISTE (*International Society of Technology in Education*). Estándares en competencias tecnológicas para la educación básica.
- PISA (*Program for International Student Assessment*). Lectura digital.
- CONOCER (Consejo Nacional de Normalización y Certificación). Estándares de competencias para el sector educativo. Habilidades digitales en procesos de aprendizaje.
- I-Skills. *Association of Colleges and Research Libraries* (ACR

De esta manera la matriz de habilidades digitales (MHD) propuesta por la Coordinación de Tecnologías para la Educación - h@bitat puma se conforma por tres niveles:

- Considera los conocimientos generales en el uso de TIC con los cuales los alumnos ingresan al bachillerato de la UNAM. Nivel 1
- Representado por los conocimientos que los alumnos adquieren y desarrollan durante su paso por el bachillerato de la UNAM. Nivel 2
- Considera aquellos conocimientos especializados, acordes a opciones técnicas relacionadas con el uso de TIC, por ejemplo: Contabilidad con informática o Cómputo que se imparten durante el bachillerato. Así como los referentes a las habilidades en uso de TIC especializadas por campo de conocimiento en el nivel licenciatura. Nivel 3

Estos niveles permiten orientar la formación de los estudiantes del bachillerato y de primer ingreso a la licenciatura, de manera que las TIC sean incorporadas para el aprovechamiento académico y profesional.

# Organización de la matriz de habilidades

La MHD está organizada por:

- **Temas**
- **Rubros**
- **Nivel de habilidad**

Con el objetivo de que el usuario identifique de forma clara el tipo de habilidad a desarrollar.

Cabe destacar que la disposición de habilidades no se presenta de manera secuencial, es decir, que las habilidades no necesariamente están distribuidas en los tres niveles propuestos.

# **Tema 1. Acceso a la información.**

- 1.1 Búsqueda de información
- 1.2 Servicios en línea.
- 1.3 Uso del navegador.
- **Tema 2. Comunicación y colaboración en línea.**
	- 2.1 Trabajo colaborativo: blog y documentos compartidos.
	- 2.2 Correo electrónico.
	- 2.3 Chat.
	- 2.4 Redes sociales, microblogin y mensajería instantánea.

# **Tema 3. Seguridad de la información.**

- 3.1 Virus y antivirus.
- 3.2 Usuarios y contraseñas.
- 3.3 Navegación por internet.
- 3.4 Descargas seguras.
- 3.5 Correo electrónico y redes sociales.

# **Tema 4. Procesamiento y administración de la información.**

- 4.1 Procesador de textos.
- 4.2 Hoja de cálculo.
- 4.3 Presentador electrónico.
- 4.4 Bases de datos.

# **Tema 5. Manejo de medios.**

- 5.1 Imagen.
- 5.2 Audio.
- 5.3 Video.

# **Tema 6. Equipos de cómputo y dispositivos móviles.**

- 6.1 Hardware y unidades de almacenamiento.
- 6.2 Organización de la información.
- 6.3 Periféricos.
- 6.4 Dispositivos móviles.

# **Tema 7. Ambientes virtuales de aprendizaje.**

7.1 Plataformas educativas.

#### **Tema 8. Recursos y herramientas tecnológicas de apoyo a la enseñanza.**

- 8.1 Sitios web.
- 8.2 Algoritmos.
- 8.3 Lenguajes de programación.
- 8.4 Simuladores y sensores.
- 8.5 Software específico.
- 8.6 Redes.

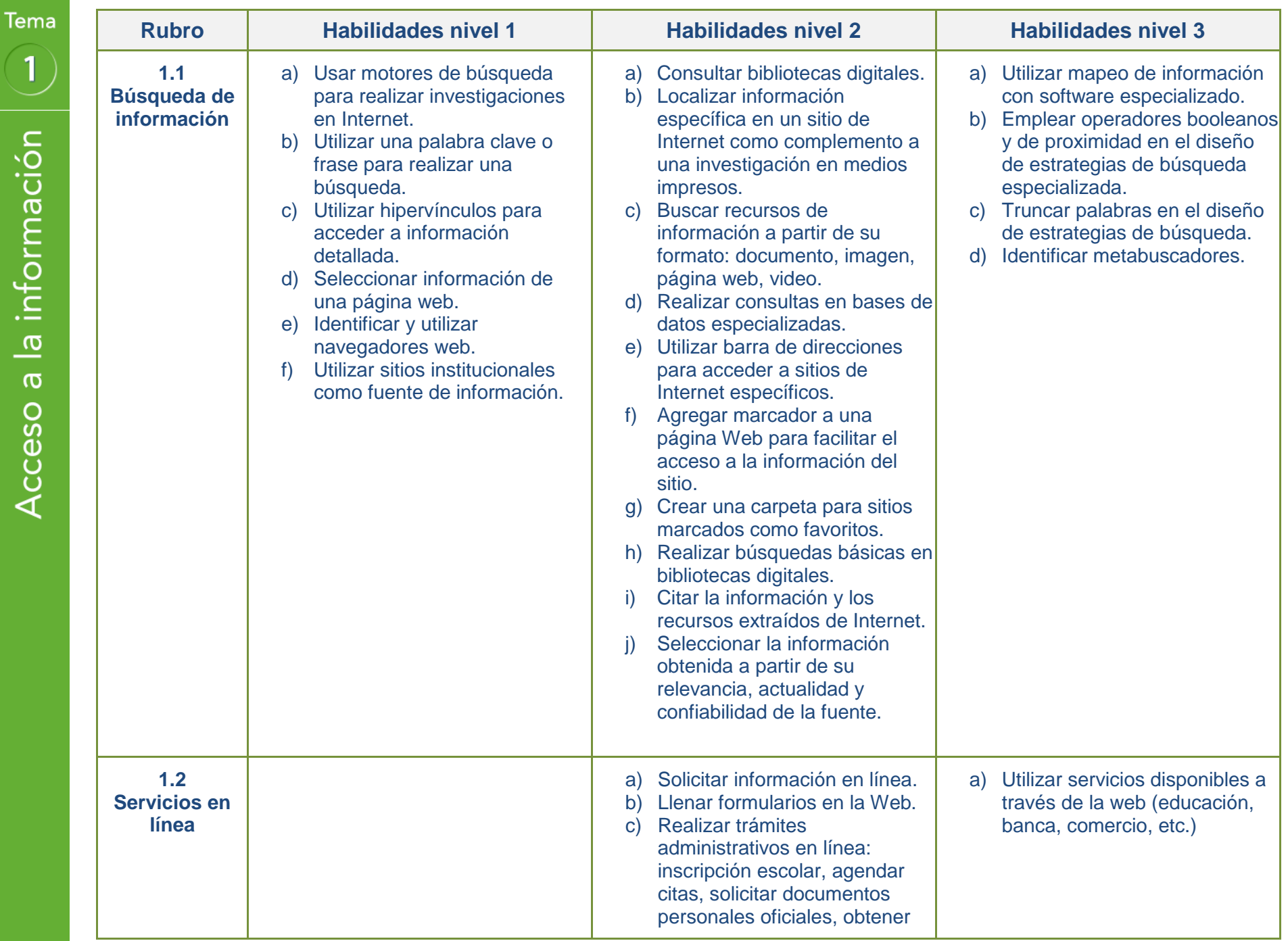

 $\overline{1}$ 

Acceso a la información

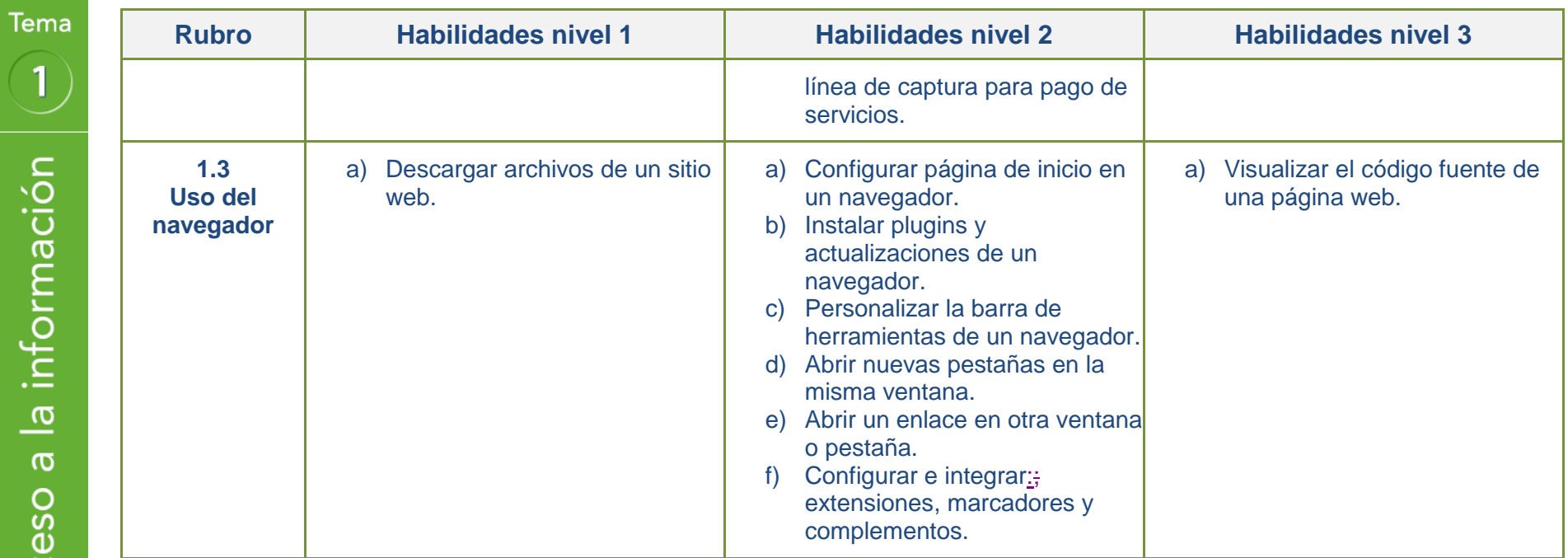

 $\mathbf{I}% _{0}\left( \mathbf{I}_{1}\right)$ 

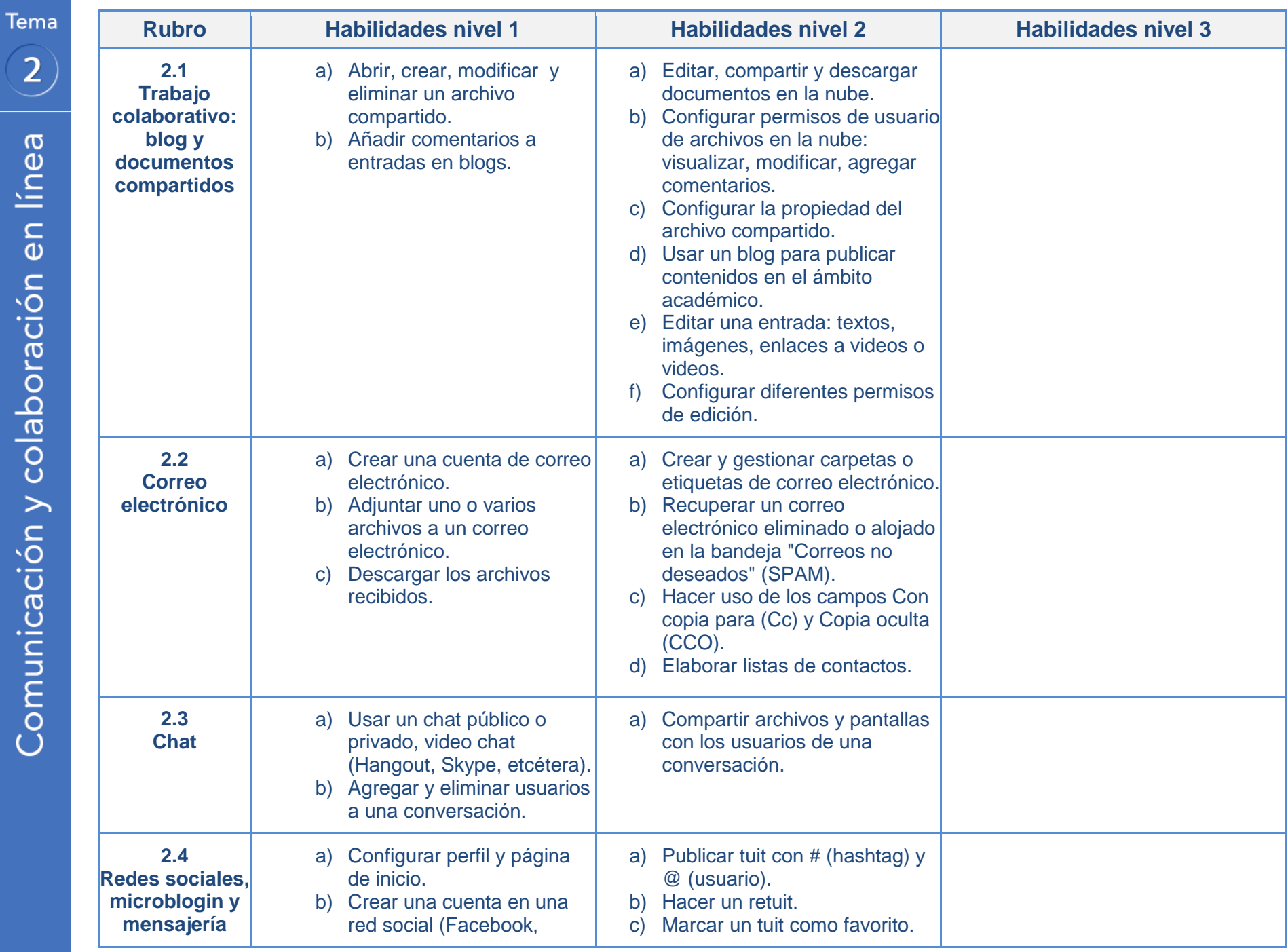

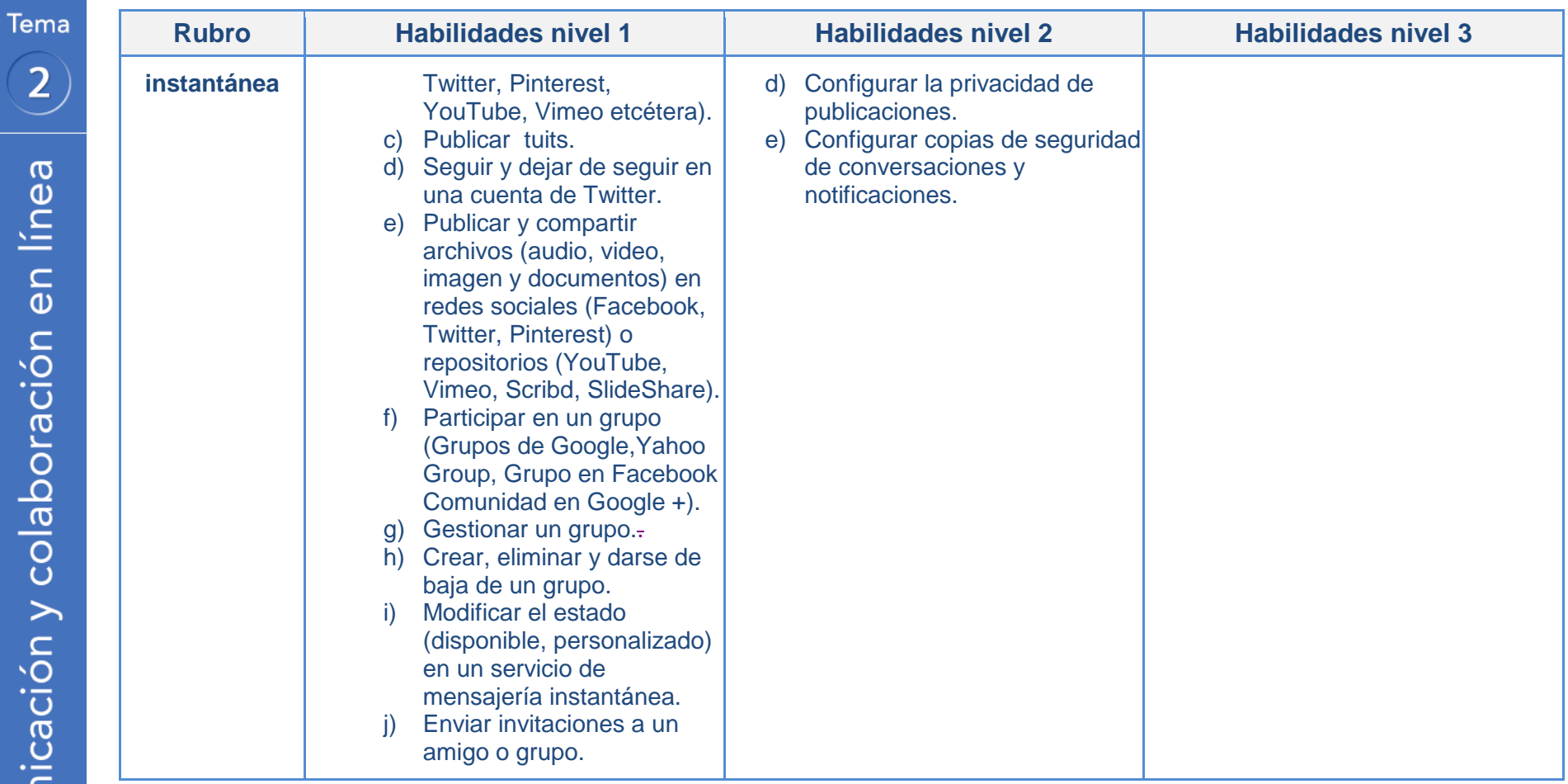

 $\begin{array}{c} \hline \end{array}$ 

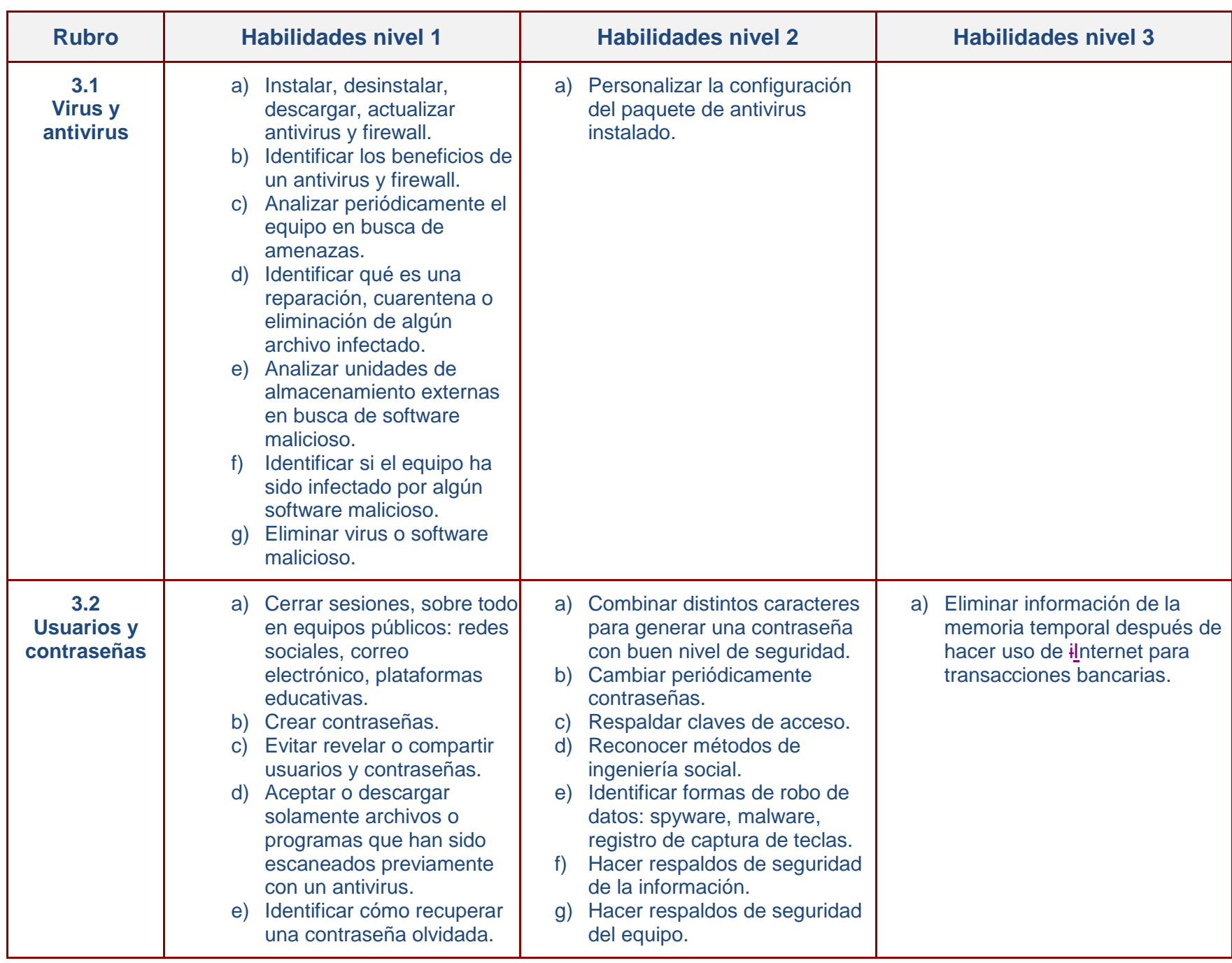

 $\overline{3}$ Seguridad de la información

- I

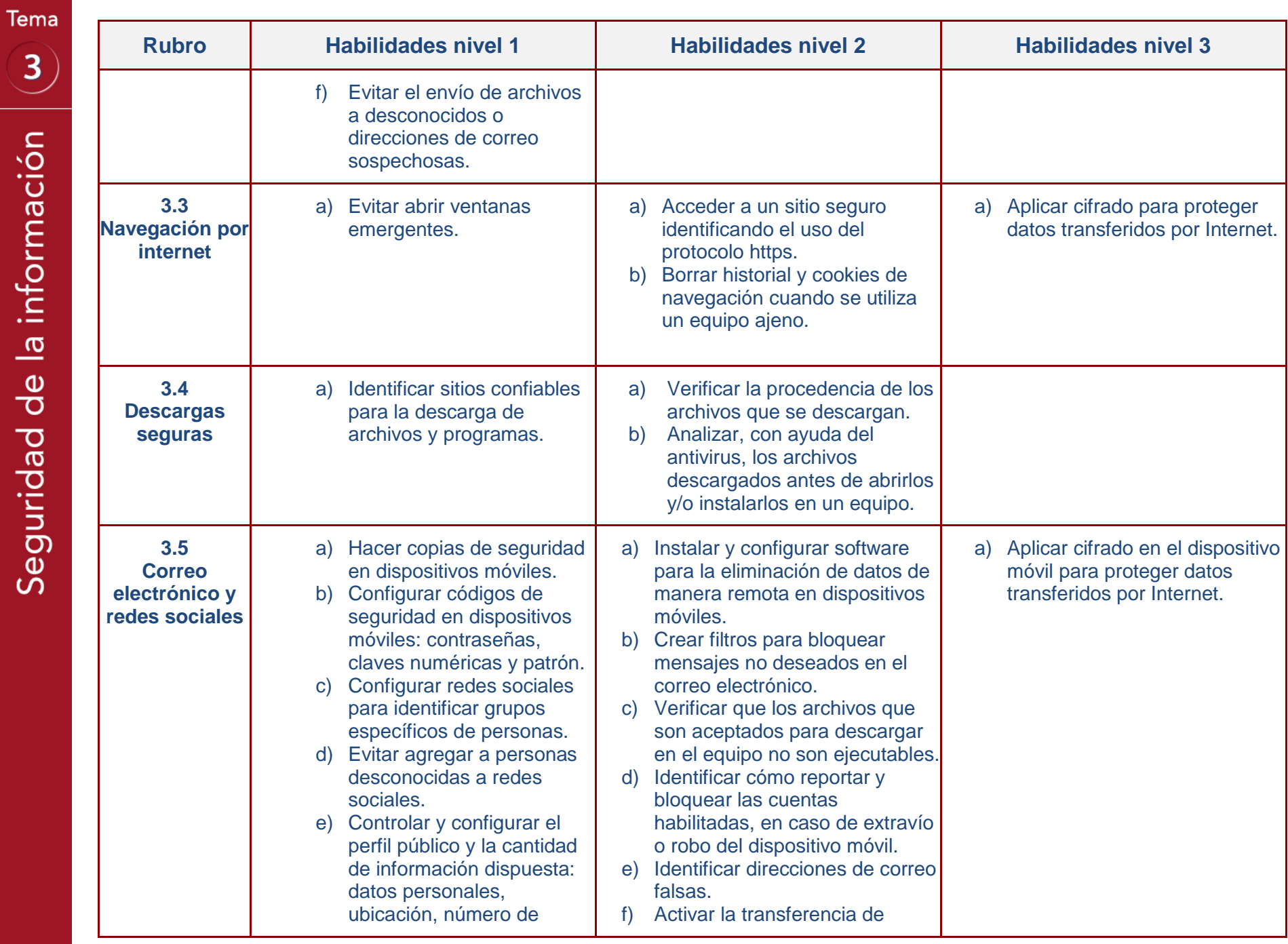

 $\overline{3}$ 

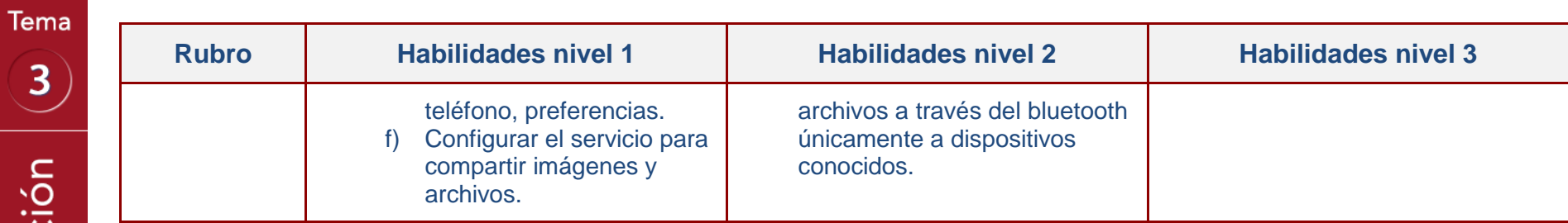

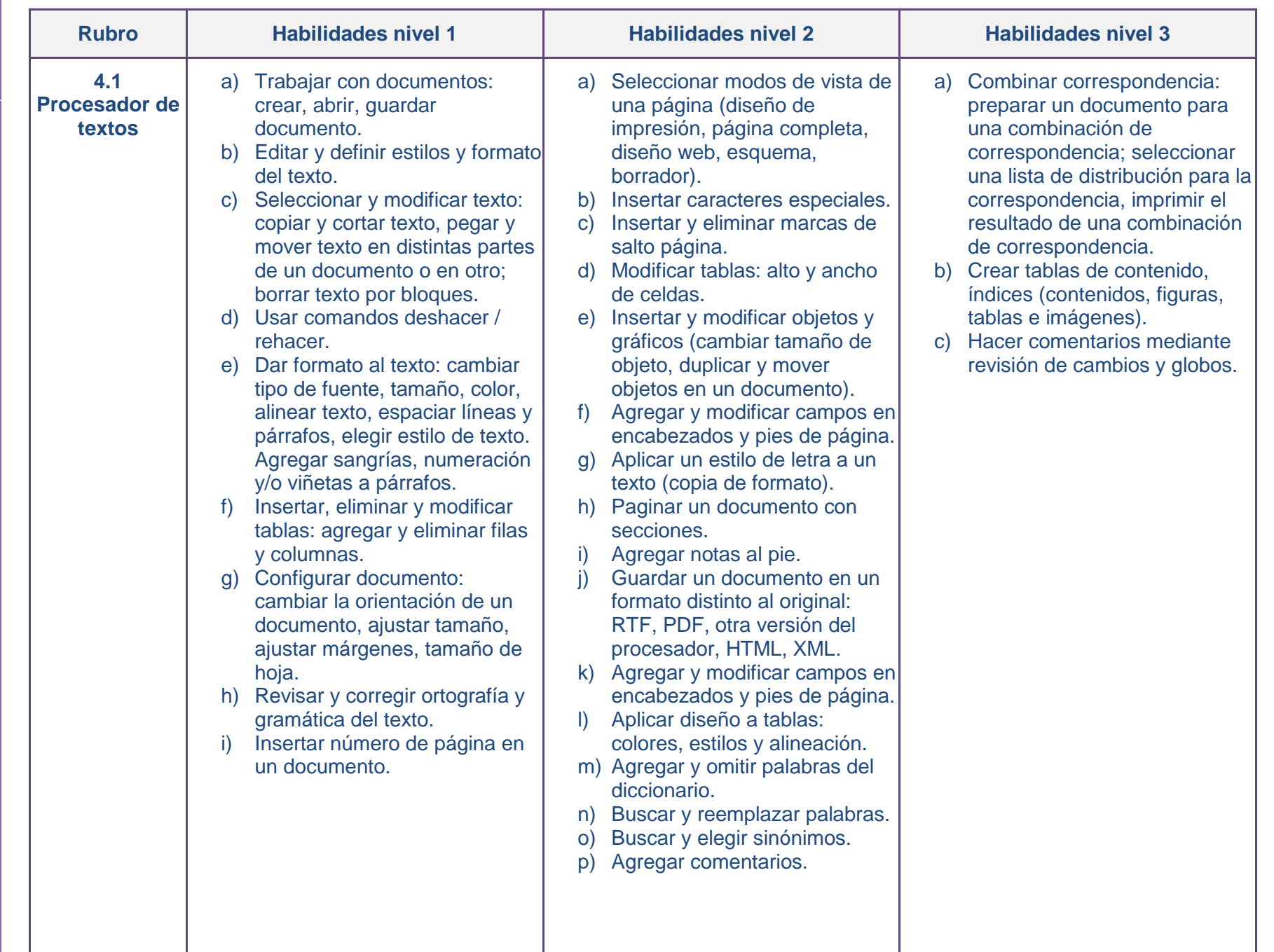

 $\overline{4}$ de la información Procesamiento y administración

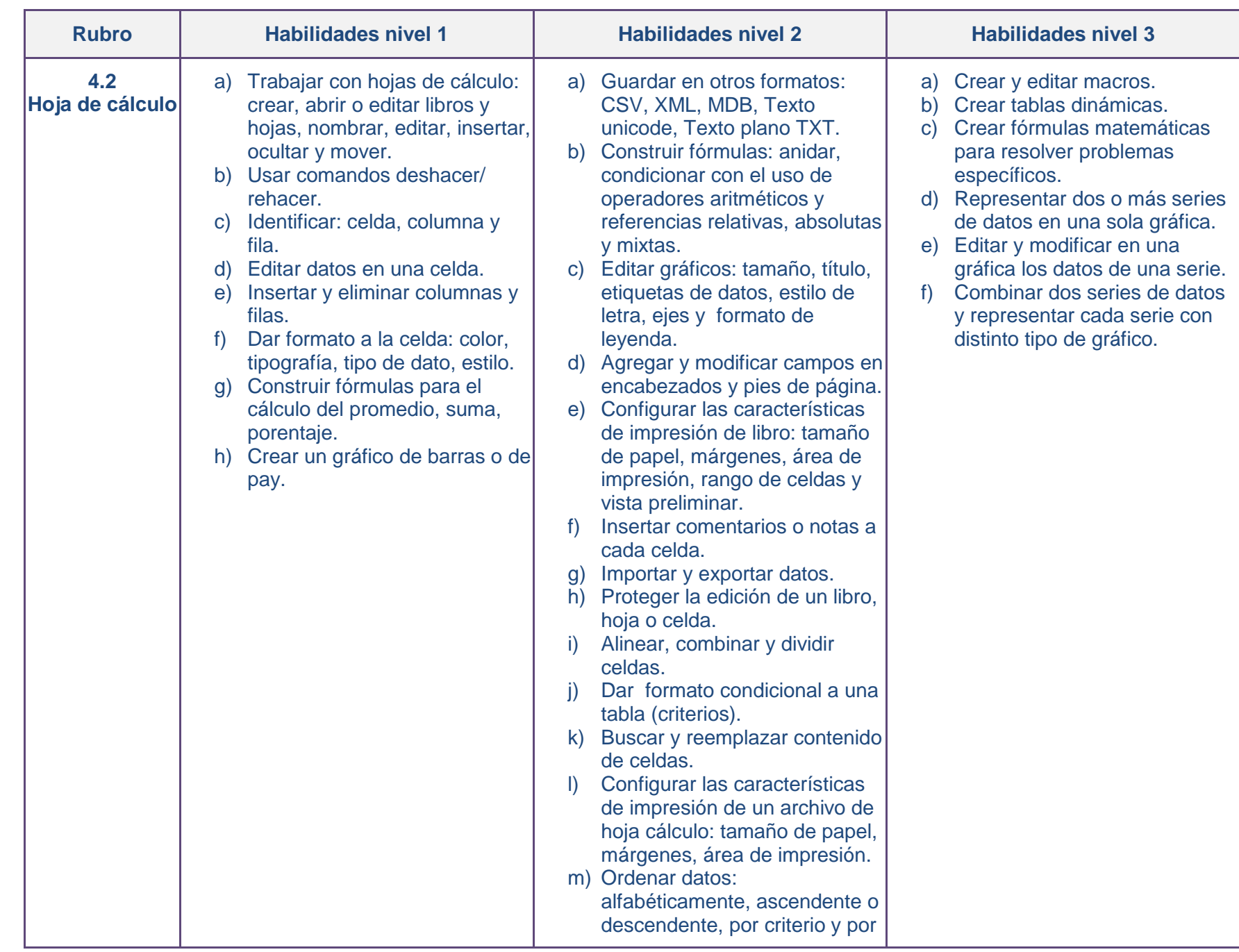

 $\bigcirc$ 

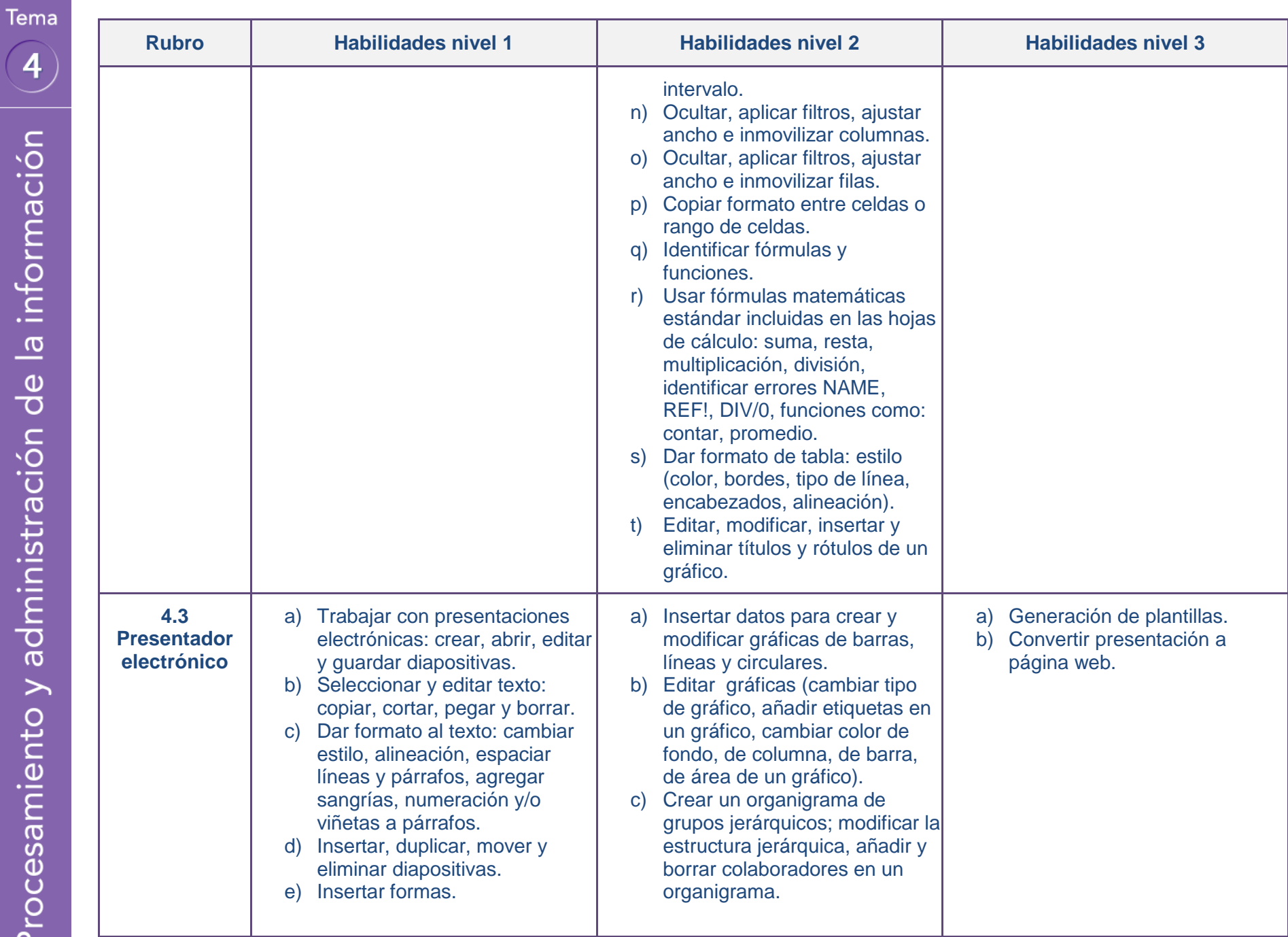

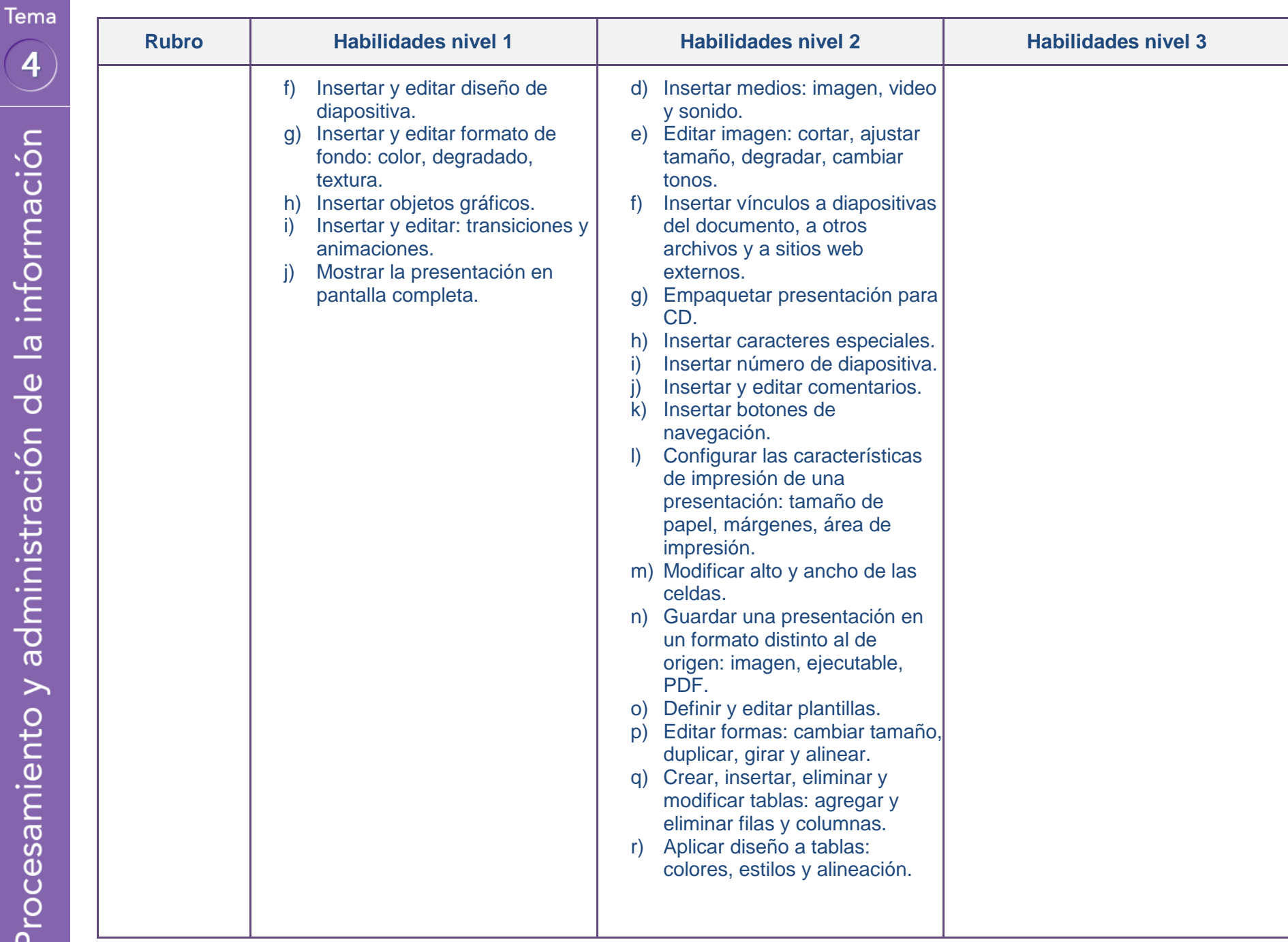

 $\boxed{4}$ 

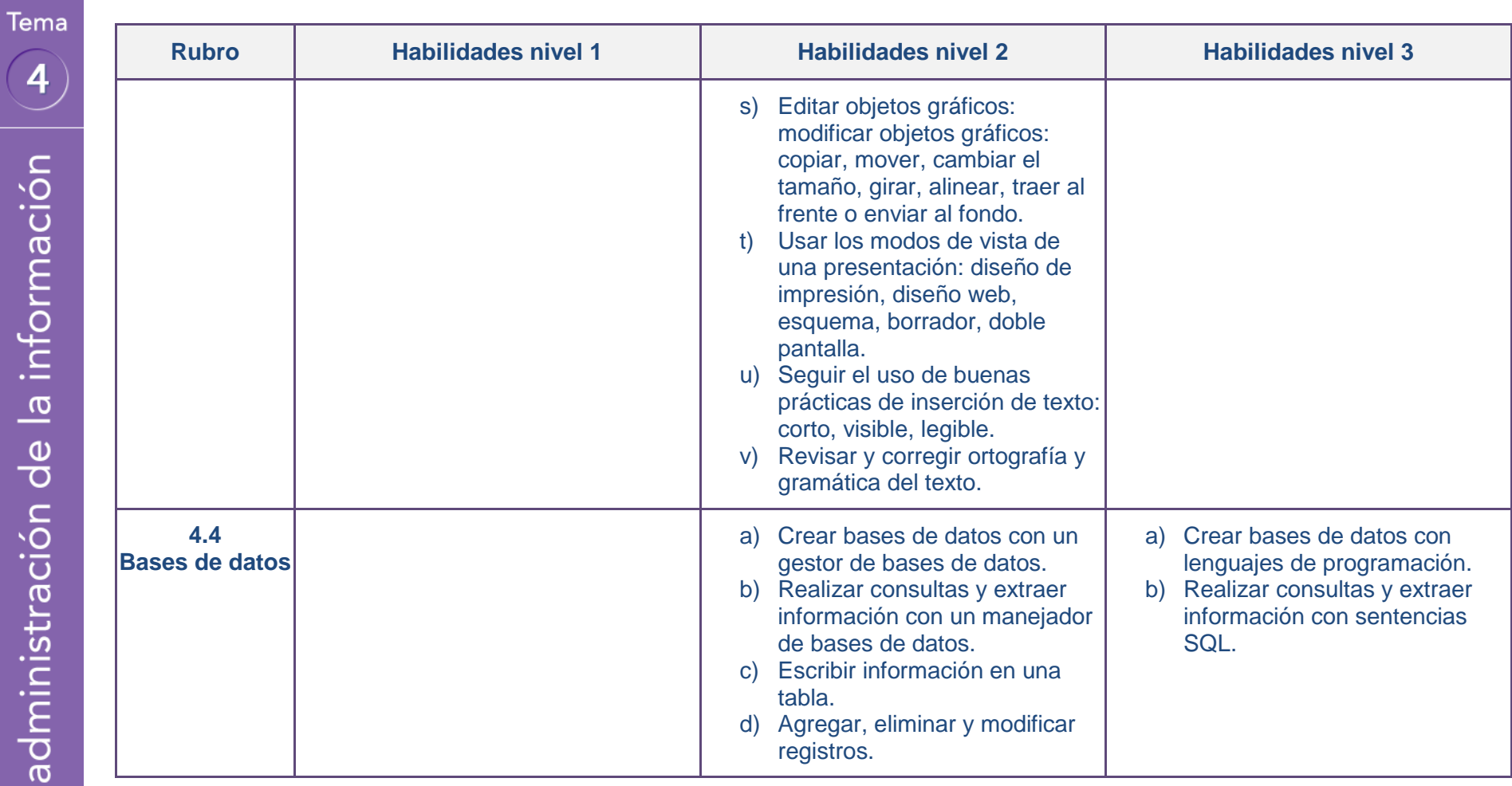

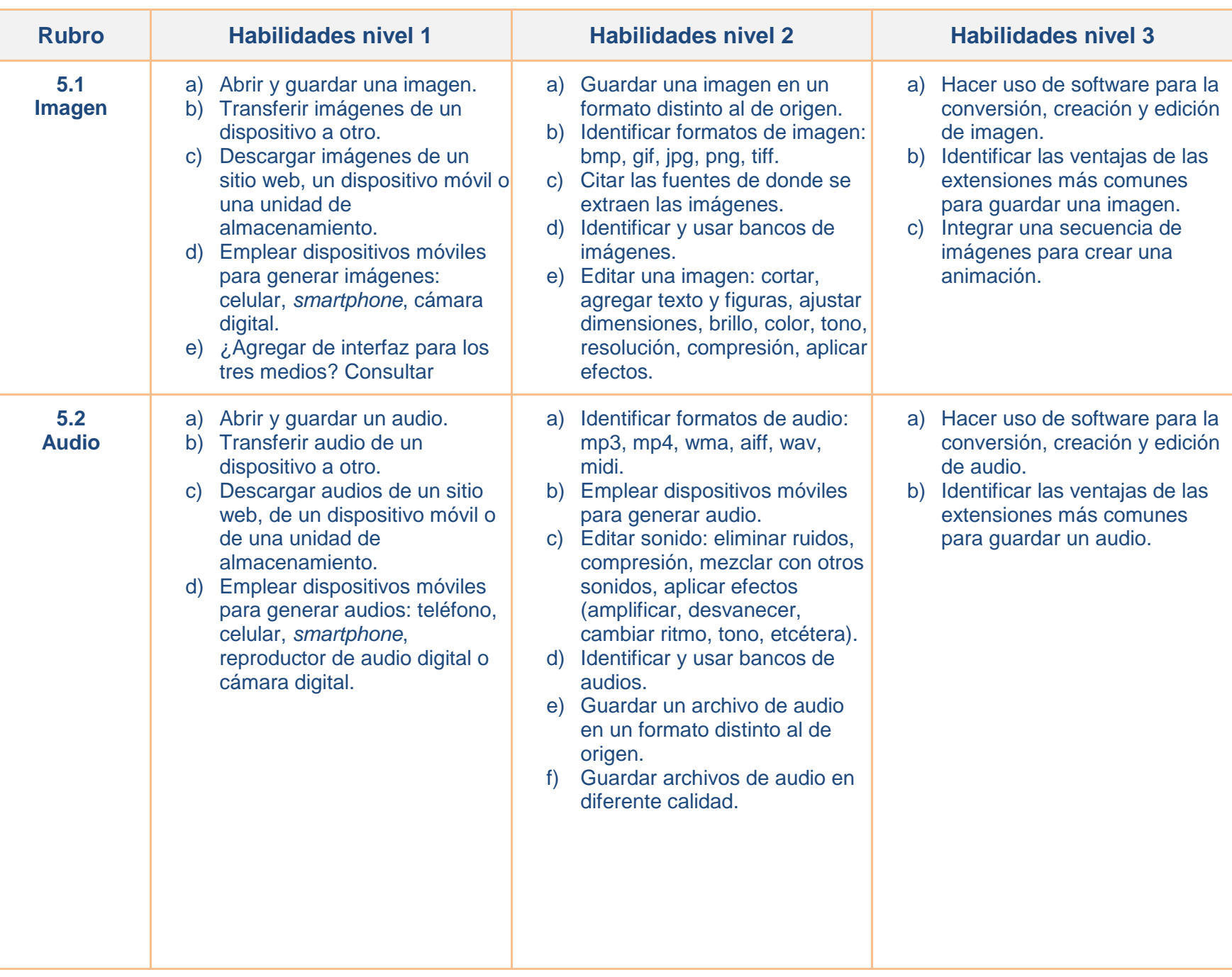

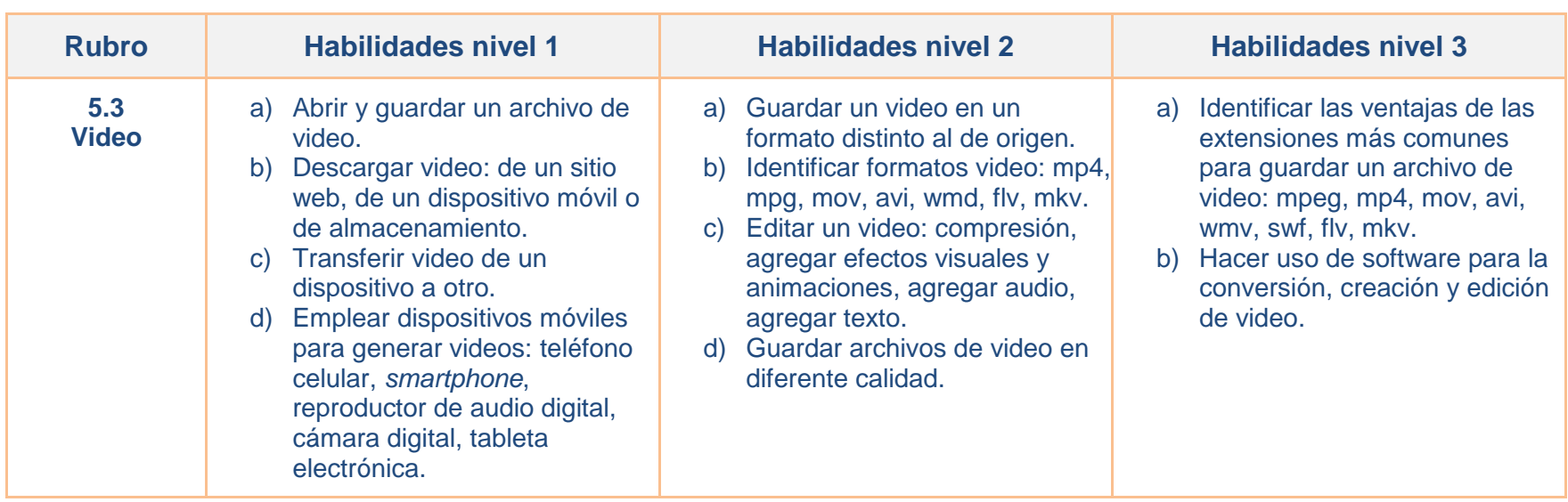

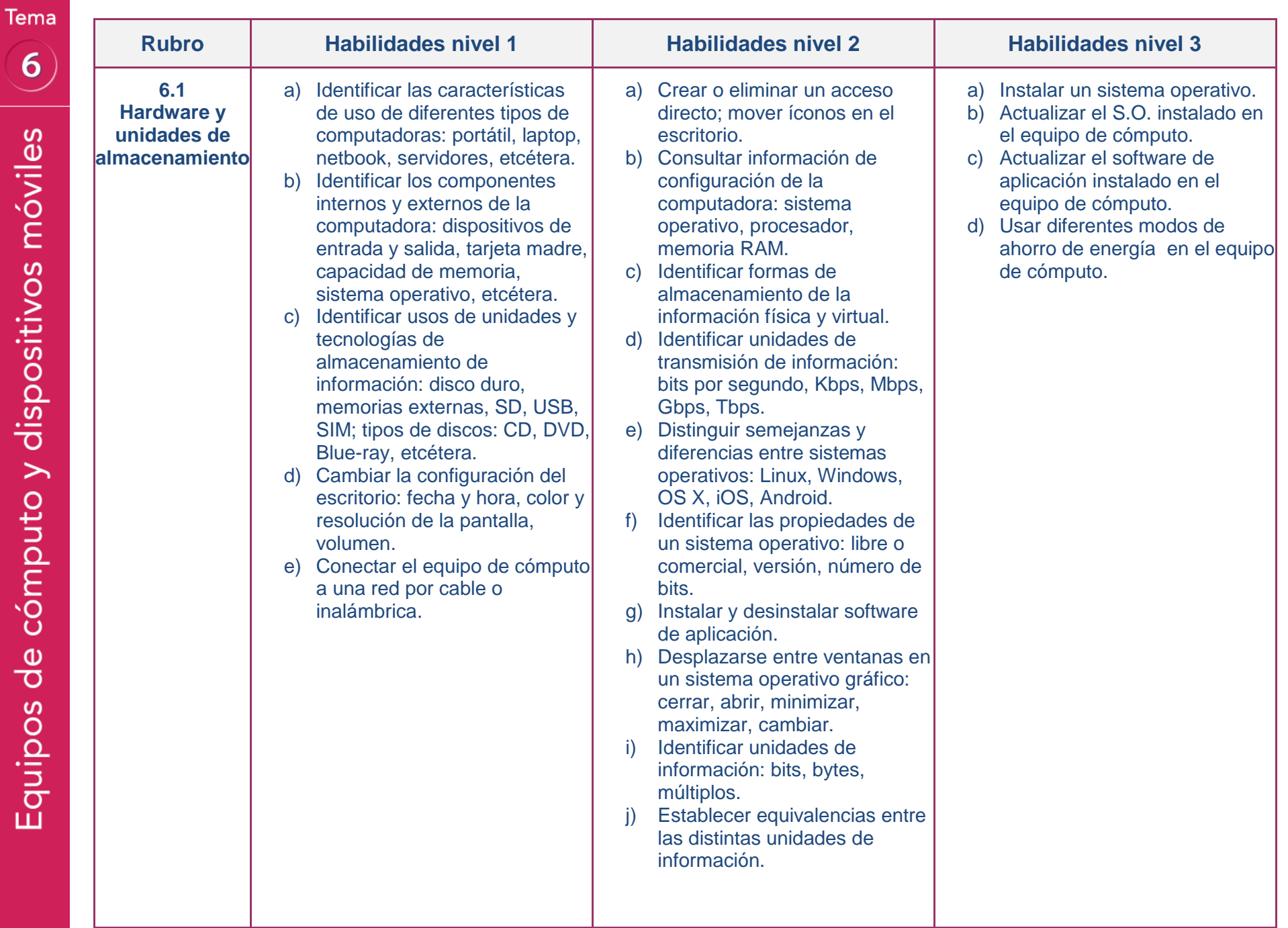

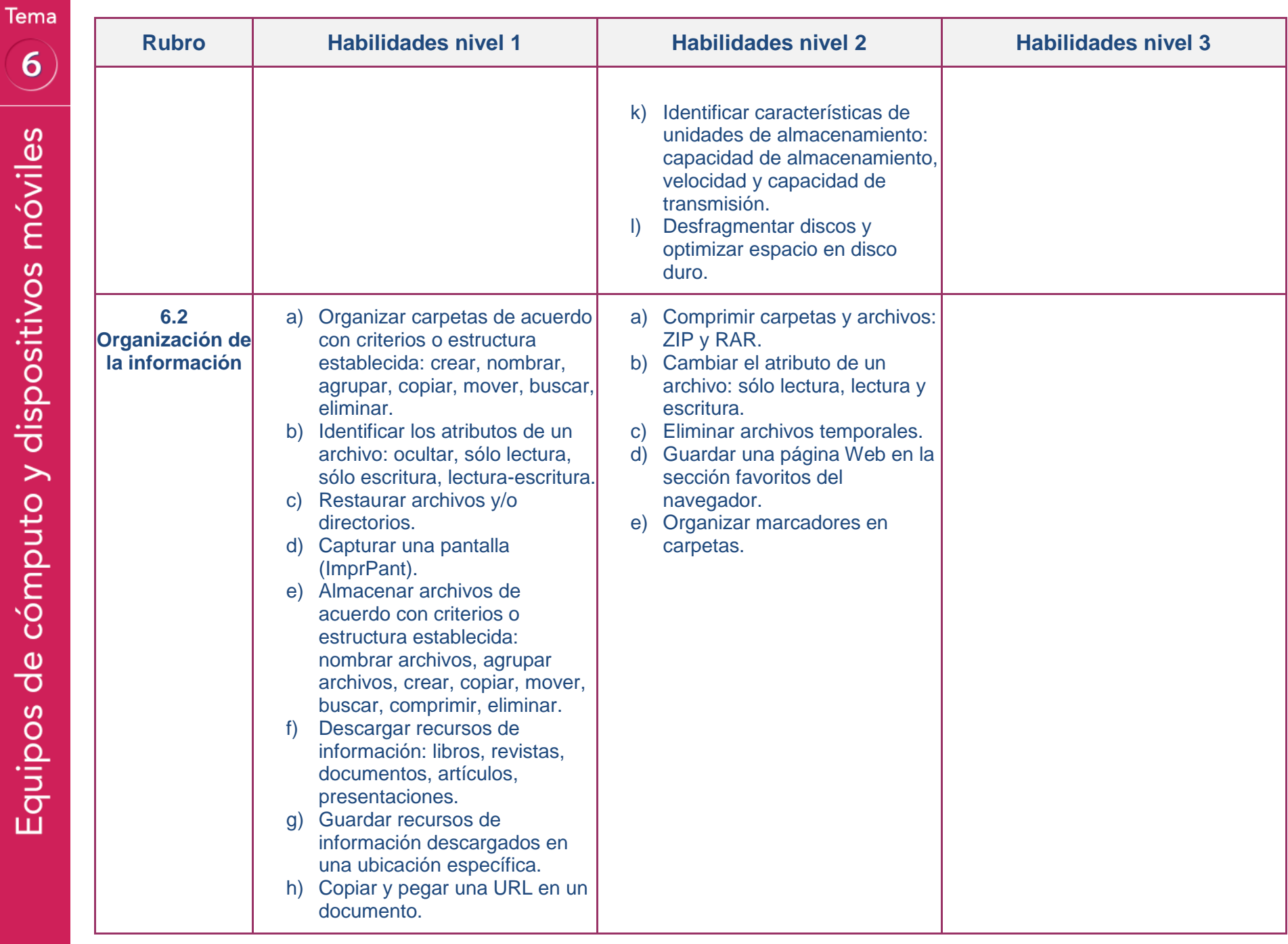

 $\overline{6}$ 

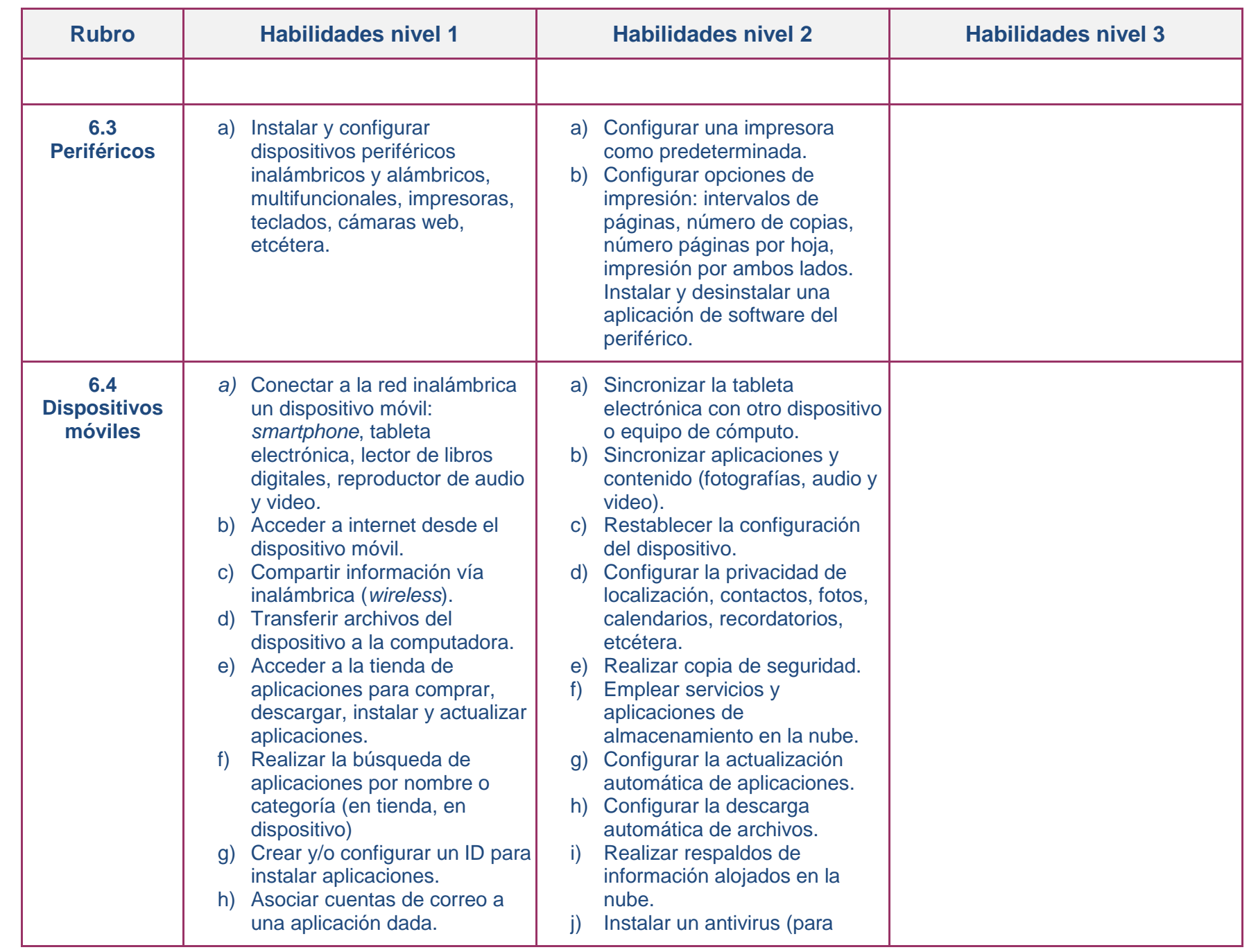

 $\begin{array}{c} \mathbf{6} \end{array}$ 

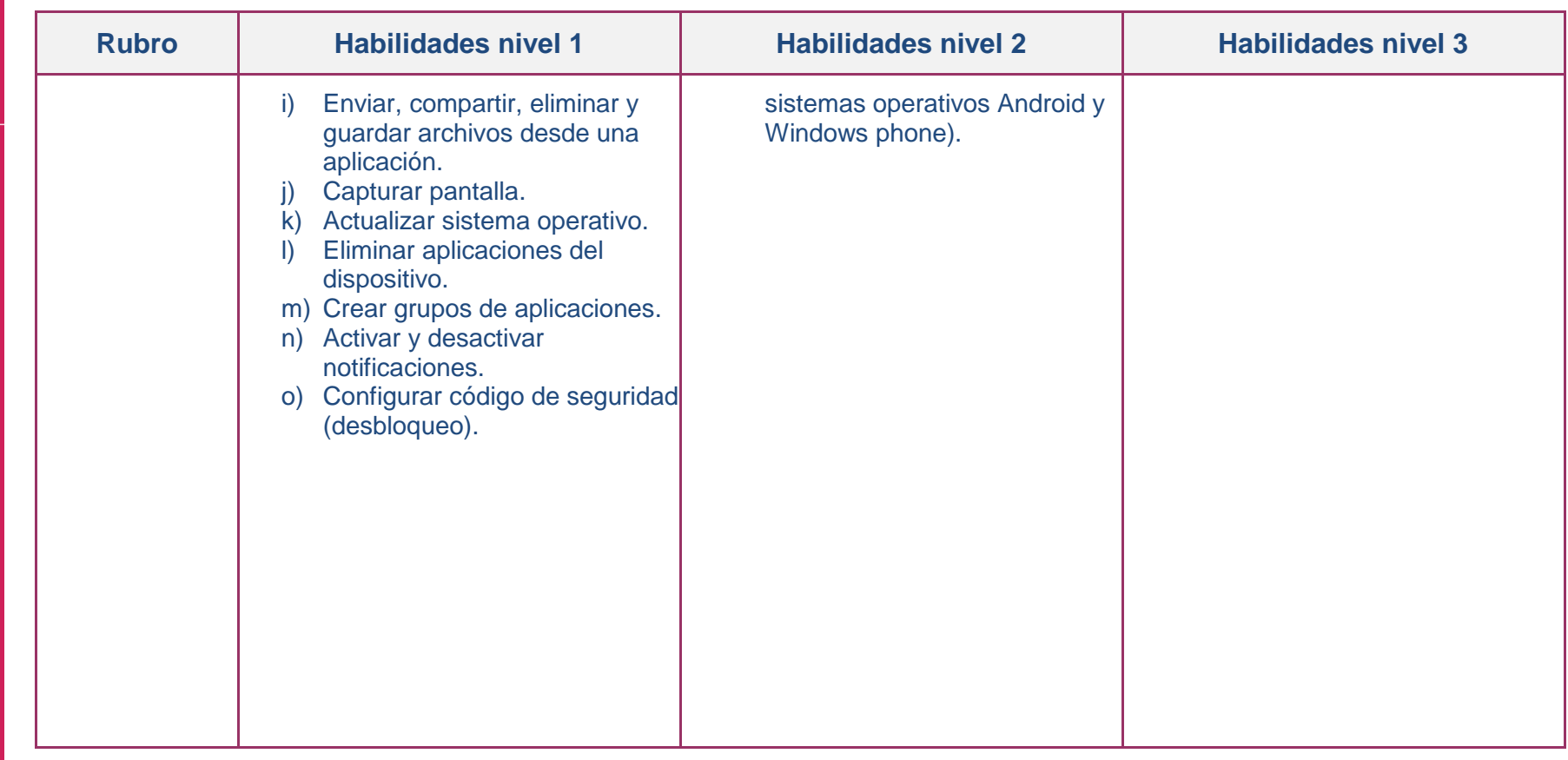

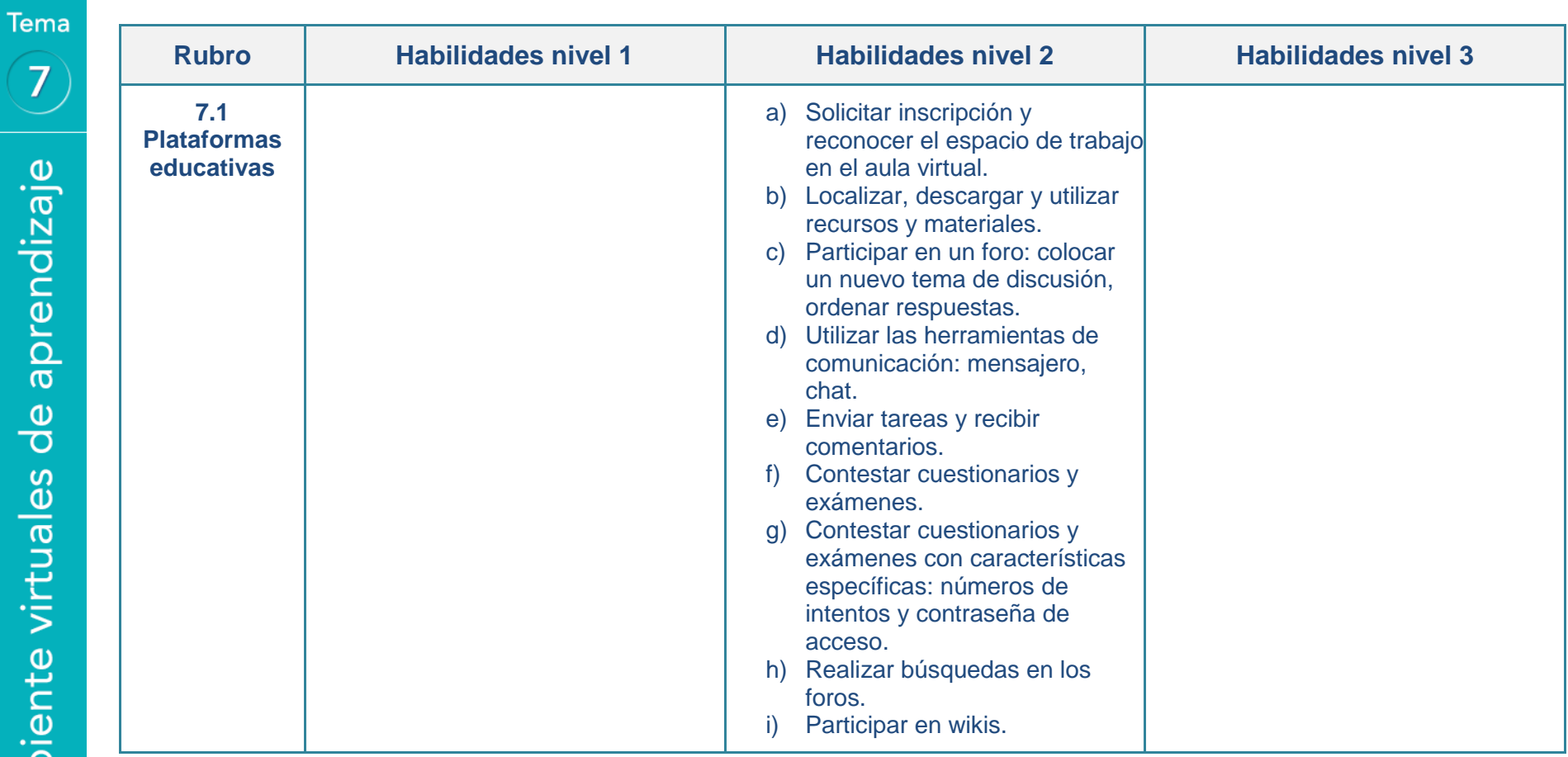

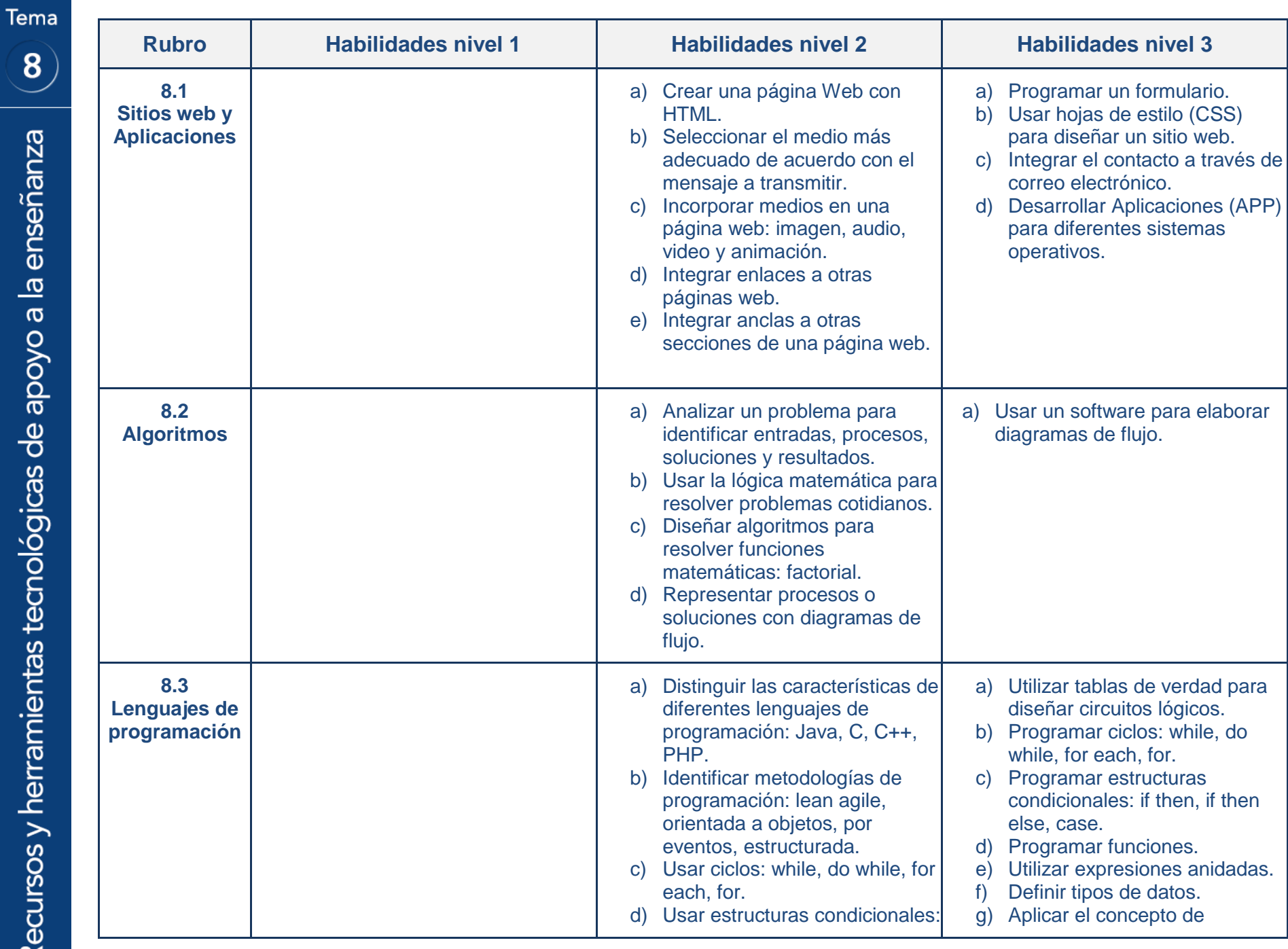

 $\overline{\mathbf{8}}$ 

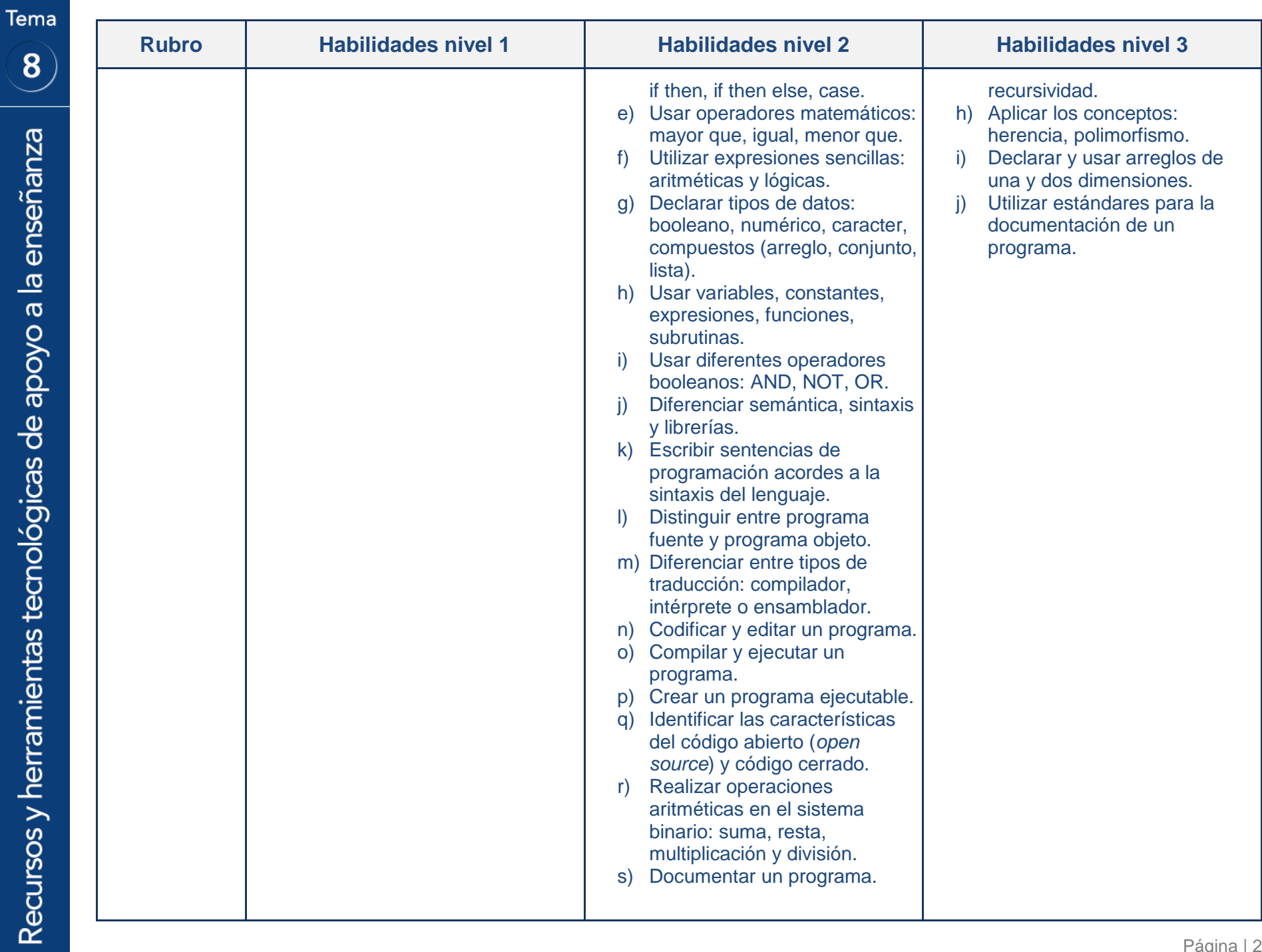

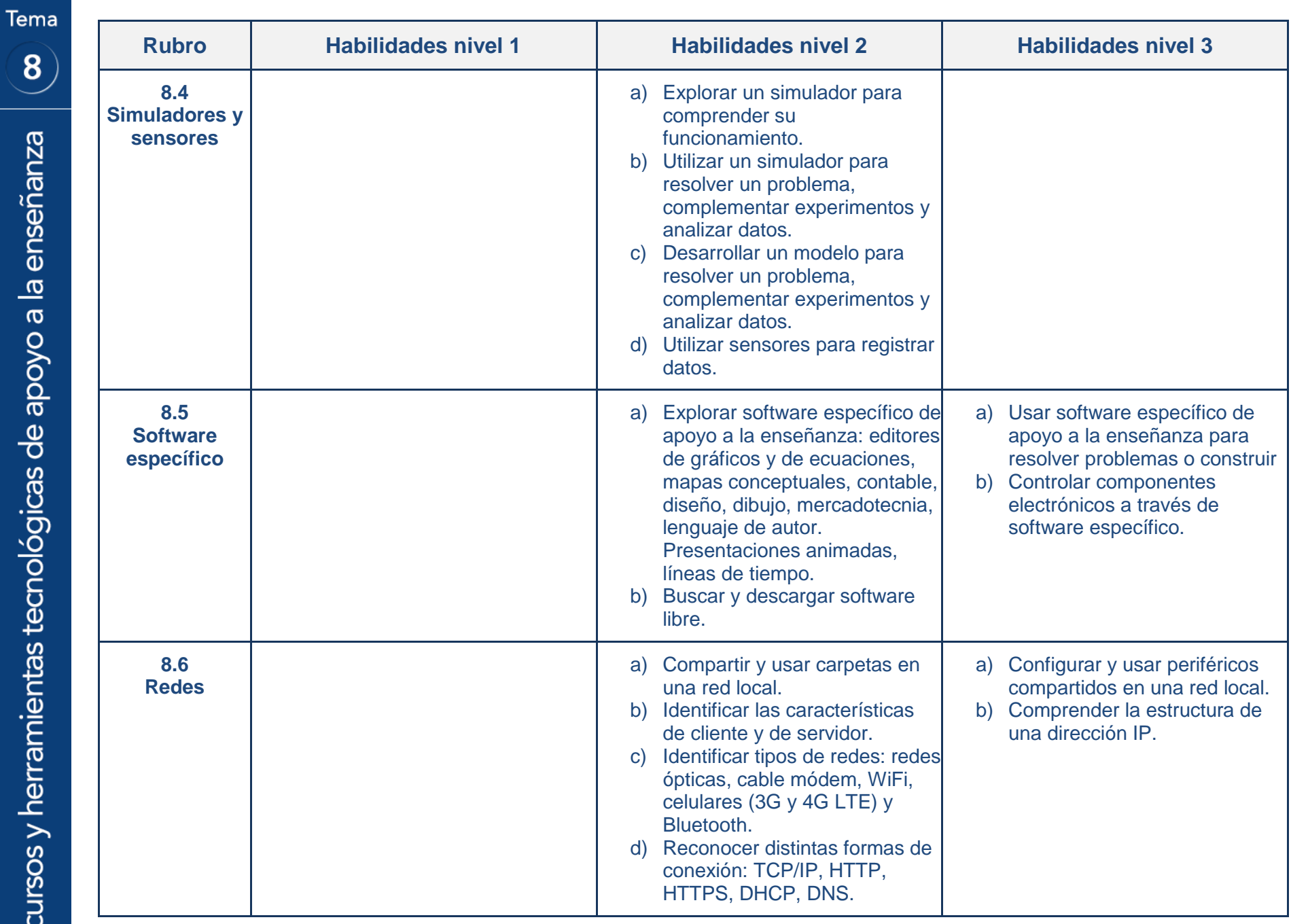

 $\overline{\mathbf{8}}$ 

Area, Manuel. (2008). Innovación pedagógica con TIC y el desarrollo de las competencias informacionales y digitales. *Investigación en la escuela, 64*, 5-18.

Consejo Nacional De Normalización y Certificación de Competencias Laborales, México. Recuperado de [http://www.conocer.gob.mx](http://www.conocer.gob.mx/)

#### **CompTIA**

- Estándar de competencia: Elaboración de proyectos de aprendizaje integrando el uso de las tecnologías de la información y comunicación (29 de julio de 2011). *Diario Oficial de la Federación*. Recuperado de http://dof.gob.mx/nota\_detalle.php?codigo=5202780&fecha=29/07/2011
- European Computer Driving Licence Foundation Limited. (http://www.icdllatinoamerica.org).
- Flanagin, A. & Metzger, M. (2010). *Kids and Credibility. An Empirical Examination of Youth, Digital Media Use, and Information Credibility.* Recuperado de https://mitpress.mit.edu/books/kids-and-credibility
- Hernández, María José y Fuentes, Martha. (2011). Aprender a informarse en la red: ¿son los estudiantes eficientes buscando y seleccionando información?. *Teoría de la Educación. Educación y Cultura en la Sociedad de la Información, 12*(1), 47-78. Recuperado de [http://campus.usal.es/~revistas\\_trabajo/index.php/revistatesi/article/view/](http://campus.usal.es/~revistas_trabajo/index.php/revistatesi/article/view/7823/7850) [7823/7850](http://campus.usal.es/~revistas_trabajo/index.php/revistatesi/article/view/7823/7850)

#### ICDL

- International Society for Technology in Education. (2007) National Educational Technology Standards for Students. Resumen disponible en: https://www.iste.org/standards/standards-for-students
- International Society for Technology in Education. (2008) ISTE.nets.t Advancing Digital Age Teaching. Disponible en: [https://www.iste.org/docs/pdfs/20-14\\_ISTE\\_Standards-T\\_PDF.pdf](https://www.iste.org/docs/pdfs/20-14_ISTE_Standards-T_PDF.pdf)

#### i-Skills

OECD. (2011). *PISA 2009 Results: Students on Line: Digital Technologies and Performance (Volume VI)*. PISA. OECD Publishing. Recuperado de <http://dx.doi.org/10.1787/9789264112995-en>

Tannenbaum, R. & Katz, I. (2008). Research Memorandum. Setting Standards on the Core and Advanced iSkill Assessments. *Educational Testing Service*. Recuperado de www.ets.org/Media/Research/pdf/RM-08-04.pdf

# **Créditos**

#### **Universidad Nacional Autónoma de México**

Dr. Enrique Graue Wiechers *Rector* 

Dr. Leonardo Lomelí Vanegas *Secretario General*

**Dirección General de Cómputo y de Tecnologías de Información y Comunicación**  Dr. Felipe Bracho Carpizo *Director General*

**Coordinación de Tecnologías para la Educación - h@bitat puma**  Dra. Marina Kriscautzky Laxague *Coordinadora*

#### **Equipo de trabajo de la Matriz de habilidades digitales**

Dra. Marina Kriscautzky Laxague Mtra. María Elizabeth Martínez Sánchez Mtra. Angélica María Ramírez Bedolla Mtra. Norma Patricia Martínez Falcón Mtra. Lissette Zamora Valtierra Mtra. Ingrid Marissa Cabrera Zamora Mtro. Arturo Muñiz Colunga Mtro. Stephen García Garibay Lic. Alejandra Páez Contreras Mónica Avila Quintana

**http://www.educatic.unam.mx**

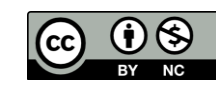

Esta obra está sujeta a la licencia Reconocimiento-NoComercial 4.0 Internacional de Creative Commons. Para ver una copia de esta licencia, visite http://creativecommons.org/licenses/by-nc/4.0/.

# Cómo citar este documento

#### **Formato APA**

DGTIC, UNAM. (2014). *Matriz de habilidades digitales*. Recuperado de http://www.educatic.unam.mx

#### **Formato Harvard**

DGTIC, UNAM. 2014. "Matriz de habilidades digitales", pp. 1-26, disponible en http://www.educatic.unam.mx

**Formato MLA**

DGTIC, UNAM. "Matriz de habilidades digitales". (2014): 1-26. Web.

#### **Formato Chicago**

DGTIC, UNAM. 2014. Matriz de habilidades digitales.: 1-26. http://www.educatic.unam.mx

#### **Formato Vancouver**

DGTIC, UNAM. Matriz de habilidades digitales [Internet]. 2014.1-26. Disponible en http://www.educatic.unam.mx

> Versión 2.1 20160601